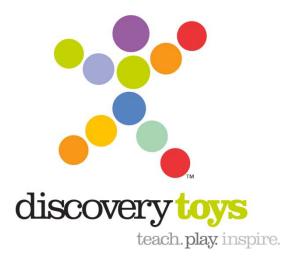

# Ordering Discovery Toys Business Cards Discovery Toys

# **Table of Contents**

| Purpose                                                      | 3  |
|--------------------------------------------------------------|----|
| Ordering Cards Using the Discovery Toys Website              | 3  |
| Logging into the Discovery Toys Website                      | 3  |
| Downloading the Business Card Artwork                        | 4  |
| Saving the PDF File to Your Computer                         | 8  |
| Ordering Cards Using the Michigan Wholesale Printing Website | 9  |
| Logging into the Michigan Wholesale Printing Website         | 9  |
| Placing Your Order                                           | 10 |
| Ordering Cards Using the Vistaprint Website                  | 14 |
| Logging into the Discovery Toys Website                      | 14 |
| Downloading the Discovery Toys Logo                          | 15 |
| Saving the Logo File to Your Computer                        | 18 |
| Logging into the Vistaprint Website                          | 19 |
| Selecting a Card Design and Uploading the Logo               | 20 |
| Placing Your Order                                           | 24 |

### **Purpose**

The purpose of this document is to describe the procedures for ordering Discovery Toys business cards. Discovery Toys consultants may choose between three options when ordering business cards:

- The Discovery Toys website
- The Michigan Wholesale Printing website
- The Vistaprint website

# **Ordering Cards Using the Discovery Toys Website**

Using the Discovery Toys website allows you to download a pre-formatted artwork file that is print shop ready.

#### Logging into the Discovery Toys Website

To log into the Discovery Toys Website:

- 1. Navigate to: http://www.discoverytoys.com.
- 2. Click the **EC Sign In** link at the top of the page.

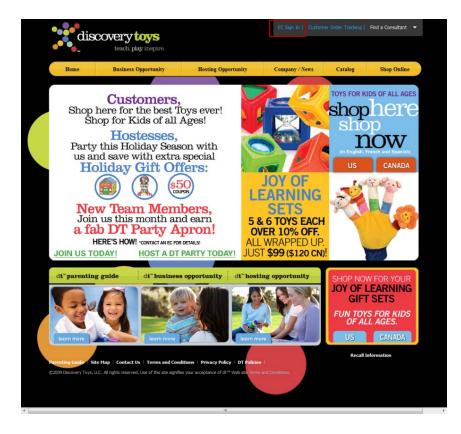

3. Enter your EC Number and Password then click the **Go** button next to E-clic access.

| EC Online is your o                                                                             | ne digital source for all the support you need to empower your business success. June 18, 2010                                                                                                    |
|-------------------------------------------------------------------------------------------------|----------------------------------------------------------------------------------------------------|
|                                                                                                 |                                                                                                    |
| Are you a fi                                                                                    | rst time e-clic user?                                                                                                    |
| If you are a Discov<br>here.                                                                    | very Toys' Educational Consultant and this is your first visit to e-clic, you must register. It's easy! Click                                                                                                    |
|                                                                                                 |                                                                                                    |
| Are you a re                                                                                    | egistered e-clic user?                                                                                                    |
|                                                                                                 |                                                                                                    |
|                                                                                                 | usly registered for e-clic, complete the information below, then click the e-clic access button.                                                                                                    |
| If you have previo                                                                              | usly registered for e-clic, complete the information below, then click the e-clic access button.<br>de: USA                                                                                                    |
| If you have previo<br>Select Country Co<br>Enter EC Number:                                     | usly registered for e-clic, complete the information below, then click the e-clic access button.<br>de: USA                                                                                                    |
| If you have previo<br>Select Country Co                                                         | usly registered for e-clic, complete the information below, then click the e-clic access button.<br>ide: USA  if the second second |
| If you have previo<br>Select Country Co<br>Enter EC Number:<br>Enter Password:<br>e-clic access | usly registered for e-clic, complete the information below, then click the e-clic access button.<br>de: USA<br>"Illust be between 4 and 8 characters long and may be any combination of letters,<br>numbers, and symbols.                                                                                                    |

#### **Downloading the Business Card Artwork**

To download the business card artwork:

1. Click the **Go** button in the EC Tools section.

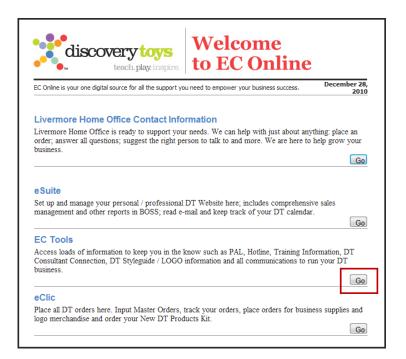

2. Click the **Tools** link at the top of the page.

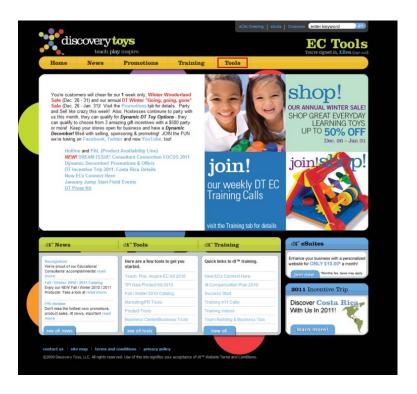

3. Click the **Marketing/PR Tools** link on the left center of the page.

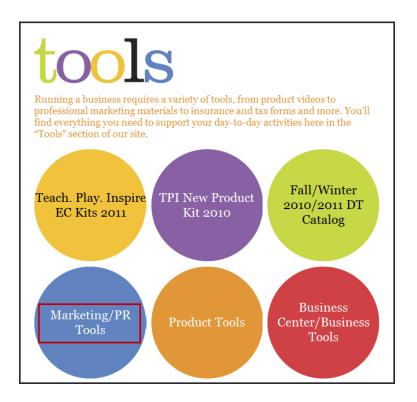

4. Click the Brand & Logo Guidelines link.

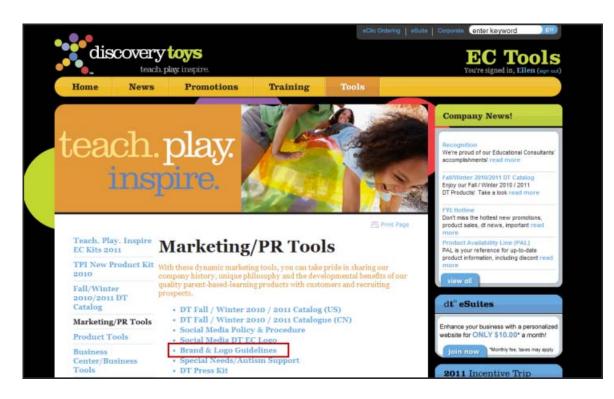

5. Click the Download DT Business Cards link.

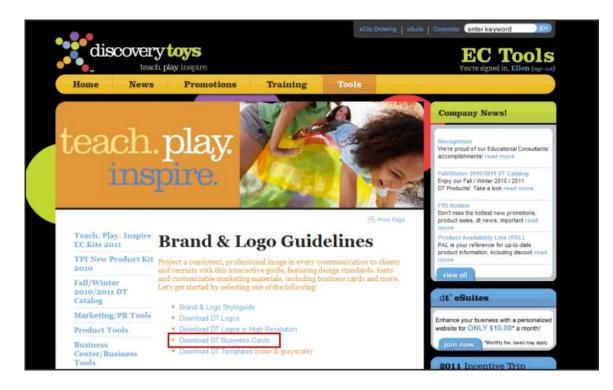

6. Click either the **Standard Business Card** or **Standard Business w/editable back** link. An editable PDF file with the business card artwork appears.

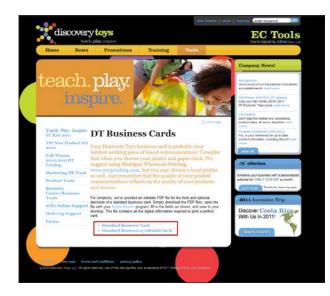

- 7. Type in the following information under Discovery Toys:
  - Name
  - Job title
  - Street address
  - Email
  - Phone number
  - Web address
  - Introduction (editable back version only)

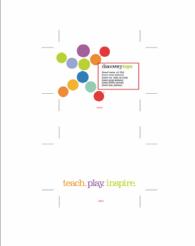

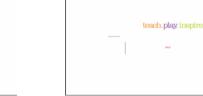

Standard Business Card

Standard Business Card w/editable back

### Saving the PDF File to Your Computer

To save the PDF file to your local disk:

1. Click the printer icon on the upper left corner of the screen.

| 🖶 🔬 -       | 🖏   🔶 🤟 | 1 / 1 💿 | ● 112% - 日 | Find | • |
|-------------|---------|---------|------------|------|---|
|             |         |         |            |      |   |
| 66          |         |         |            |      |   |
| <b>57</b> 2 |         |         |            |      |   |
|             |         |         |            |      |   |

2. Select the **Print to file** option then click the **OK** button.

| Print                                | ×                        |
|--------------------------------------|--------------------------|
| Printer                              |                          |
| Name: hp deskjet 6122 series         | Properties               |
| Status: Ready                        | Comments and Forms:      |
| Type: hp deskjet 6122 series         | Document and Markups     |
| Print Range                          | Preview: Composite       |
| ○ All                                | K                        |
| C Current view C Current page        |                          |
| C Pages 1                            |                          |
| Subset: All pages in range           |                          |
| Reverse pages                        |                          |
| Page Handling                        |                          |
| Copies: 1 🔄 🗖 Collate                |                          |
| Page Scaling: Fit to Printable Area  |                          |
| Auto-Rotate and Center               | teach.play inspire       |
| Choose paper source by PDF page size |                          |
| Use custom paper size when needed    |                          |
|                                      | ×                        |
| ✓ Print to file                      | Units: Inches Zoom : 94% |
| L                                    | 1/1                      |
| Printing Tips Advanced               | OK Cancel                |

3. Type in a name for the file in the File name field then click the **Save** button.

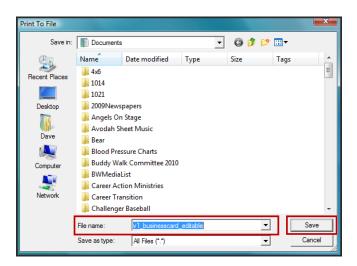

4. Email the PDF file artwork to your preferred print shop.

## Ordering Cards Using the Michigan Wholesale Printing Website

Using the Michigan Wholesale Printing website allows you to select a predesigned Discovery Toys business card and have it printed and delivered to your address.

#### Logging into the Michigan Wholesale Printing Website

To log into the Michigan Wholesale Printing website:

- 1. Navigate to: http://www.mwprinting.com.
- 2. Click the **Shop On-Line** link at the top of the page.

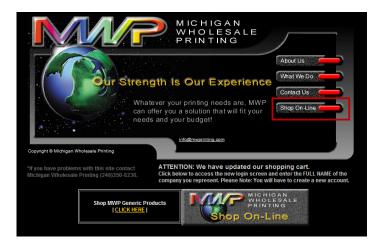

3. Type: Discovery Toys in the search field then click the Login button.

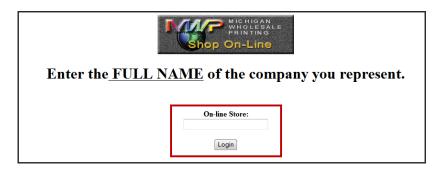

4. Enter your email address and password then click the **Sign In** button.

| discovery | v toys                                                                                                    |                                 |
|-----------|----------------------------------------------------------------------------------------------------|---------------------------------|
|           | Welcome, You must sign in before s<br>New Customer: You must create an<br>shopping.                                                                                                    |                                 |
|           | New Customer                                                                                                    | Returning Customer              |
|           | I am a new customer.                                                                                                    | 1 am a returning customer.      |
|           | By creating an account at Michigan WholeSale Printing you will be<br>able to shop faster, be up to date on an orders status, and keep<br>track of the orders you have previously made. | E-Mail Address: Possword:       |
|           | Continue                                                                                                    | Password forgotten? Click here. |

#### **Placing Your Order**

To order your cards on the Michigan Wholesale Printing website:

1. Click on the **Products that help you sell (7)** link under Categories on the upper left corner of the page.

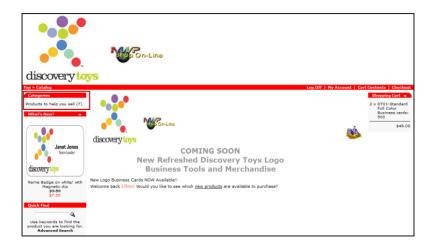

2. Click either the **DTo1-Standard Full Color Business cards: 500** link or the **DT2-Premium Full Color Business Cards-500** link.

| • | Ciscocary tops<br>Area<br>Marken Statistics<br>Area<br>Area<br>A | DT01-Standard Full Color Business cards: 500 | \$24.50                    |  |
|---|----------------------------------------------------------------------------------------------------|----------------------------------------------|----------------------------|--|
|   | Lilly Kitten<br>Educational Consultant<br>5987 Old Dirt Road<br>Moody, MI 45678<br>Ph: (505) 987-0987<br>Cell: (435) 234-4567<br>illycat@kittenstrem.net<br>wwdscomeytogink.cm.Ully                                                                                                    | DT02-Premium Full Color Business Cards-500   | <del>\$36.00</del> \$22.50 |  |

3. Enter the necessary shipping and card information in the appropriate fields then click the **Add to Cart** button.

| discovery to                                                                                        |                                                                                                    |                             |                                                                                                    |
|----------------------------------------------------------------------------------------------------|----------------------------------------------------------------------------------------------------|-----------------------------|----------------------------------------------------------------------------------------------------|
| Top » Catalog » Products to he                                                                      |                                                                                                    | Log Off   My Account   Cart |                                                                                                    |
| Categories<br>Products to help you sell (7)<br>What's New?                                          | DT01-Standard Full Color Business cards: 500<br>Make a strong first impression with these full color professional business cards. Printed full color<br>front and back These cards are printed on a #100 solar white matte cover stock. size 3.5 x 2.5 | \$24.50                     | Shopping Cart<br>2 × DT01-Standard<br>Full Color<br>Business cards:<br>500                                                  |
| teach. play inspire.                                                                                | Available Options: Name: Address: City: State: Zip: Email:                                                                                                    | teach.play inspire.         | \$49.00<br>Notifications 4<br>Notify me<br>of<br>updates<br>to DT01-<br>Standard<br>Full Color<br>Business<br>cards:<br>S00 |
| DT01-Standard Full Color<br>Business cards: 500<br>\$24.50<br>Quick Find<br>Use keyword to find the | Phone: Fax: Cell: Website:                                                                                                    |                             | Tell someone you<br>know about this<br>product.                                                                             |
| product you are looking for.<br>Advanced Search<br>Information<br>Shipping & Returns<br>Contact Us  | Business Title: Executive Director  Other: This product was added to our catalog on Friday 23 April, 2004.                                                                                                    | 🕢 Add to Cart               |                                                                                                    |

4. Confirm your card order then click the **Checkout** button.

| discovery to                                               | S Con-Line                                                               | Log Off   Hy Account   Car | Contents   Checkout                                                                   |
|------------------------------------------------------------|--------------------------------------------------------------------------|----------------------------|---------------------------------------------------------------------------------------|
| Categories<br>Products to help you sell (7)<br>What's New? | What's In My Cart?<br>Note: Click update button when changing quantities | X Wha                      | Shopping Cart<br>1 × DT01-Standard<br>Full Color<br>Business cards:<br>500<br>\$24.50 |
| Cards-Labels-Name Badge<br>\$40.00<br>Quick Find           | 6 Update Continue Shopping                                               | Sub-Total: \$24.50         |                                                                                       |

5. Confirm your shipping address then click the **Continue** button.

| discovery to                                                                                                    | Vieron-Lin                                                    | 8                                                                                             |                                             |                                                                                                |                                                    |
|----------------------------------------------------------------------------------------------------|---------------------------------------------------------------|-----------------------------------------------------------------------------------------------|---------------------------------------------|------------------------------------------------------------------------------------------------|----------------------------------------------------|
| Top » Catalog » Checkout » Sh                                                                                                    |                                                               |                                                                                               |                                             | Log Off   My Account   Ca                                                                      | rt Contents   Checkout                             |
| Categories<br>Products to help you sell (7)                                                                                                    | Delivery Informa                                              | tion                                                                                          |                                             | ÷                                                                                              | Shopping Cart →<br>1 × DT01-Standard<br>Full Color |
| What's New? 🙀                                                                                                    | Shipping Address                                              |                                                                                               |                                             |                                                                                                | Business cards:<br>500                             |
| Ciccurs Vice<br>A man<br>A man<br>A | Please choose from your addr<br>the items to be delivered to. | ess book where you would like                                                                 | Shipping Address:                           | Discovery Toys<br>Ellen Hovey<br>590 Los Padres Blvd<br>Santa Clara, CA 95050<br>United States | \$24.50                                            |
| linis<br>Cont                                                                                                    | Shipping Method                                               |                                                                                               |                                             |                                                                                                | -                                                  |
| teach.play inspire.                                                                                                    | All orders are shipped UPS gro                                | ound or USPS Priority Mail.                                                                   |                                             |                                                                                                |                                                    |
| \$24.50<br>Quick Find                                                                                                    |                                                               | hipped Global Priority Mail. Shipping<br>g costs before processing your orde                  | g cost are based on the weight of th<br>er. | e package We will contact                                                                      |                                                    |
| 9                                                                                                    | Table Rate                                                    |                                                                                               |                                             |                                                                                                |                                                    |
| Use keywords to find the<br>product you are looking for.                                                                                                    | Best Way                                                      |                                                                                               |                                             | \$8.50                                                                                         |                                                    |
| Advanced Search                                                                                                    | Add Comments About Your O                                     | rder                                                                                          |                                             |                                                                                                |                                                    |
| Information<br>Shipping & Returns<br>Contact Us                                                                                                    |                                                               |                                                                                               |                                             | •                                                                                              |                                                    |
|                                                                                                    | Continue Checkout Proced<br>to select the preferred payme     |                                                                                               |                                             | Continue                                                                                       | ]                                                  |
|                                                                                                    | Oelivery Information                                          | Payment Information                                                                           | Confirmation                                | Finished!                                                                                      |                                                    |
| Friday 07 January, 2011<br>For your prot                                                                                                    |                                                               | ve any problems with this website,<br>or call (248)350-8<br>yment information is processed se |                                             |                                                                                                | /ednesday 26 May, 2004<br>/ption.                  |

6. Enter your credit card information into the appropriate fields then click the **Continue** button.

| discovery to                                                                                                    |                                                                                                    |                  | Log Off   Ny Account   Car                                                                     | rt Contents - Checkout                                                |
|----------------------------------------------------------------------------------------------------|----------------------------------------------------------------------------------------------------|------------------|------------------------------------------------------------------------------------------------|-----------------------------------------------------------------------|
| Categories Products to help you sell (7) What's New?                                                                                                    | Payment Information Billing Address                                                                       |                  | - <u>-</u>                                                                                     | Shopping Cart +<br>1 × DT01-Standard<br>Full Color<br>Business cards: |
| discovery for the second second | Please choose from your address book where you would like<br>the invoice to be sent to.<br>Change Address | Billing Address: | Discovery Toys<br>Ellen Hovey<br>590 Los Padres Blvd<br>Santa Clara, CA 95050<br>United States | \$24.50                                                               |
| teach.play inspire.                                                                                                    | Payment Method<br>This is currently the only payment method available to use on this order.               |                  |                                                                                                |                                                                       |
| DT01-Standard Full Color<br>Business cards: 500<br>\$24.50<br>Quick Find                                                                                                    | Credit Card<br>Credit Card Owner:<br>Credit Card Number:<br>Credit Card Expiry Date: September 	 2013     |                  |                                                                                                |                                                                       |
| Use keywords to find the<br>product you are looking for.<br>Advanced Search<br>Information<br>Shipping & Returns                                                                                                    | Add Comments About Your Order                                                                             |                  | A<br>                                                                                          |                                                                       |
| Contact Us                                                                                                    | Continue Checkout Procedure<br>to confirm this order.                                                     |                  | (> Continue                                                                                    |                                                                       |

7. Confirm that the delivery address, billing address, and credit card information are correct then click the **Confirm Order** button. Your business card order is now submitted.

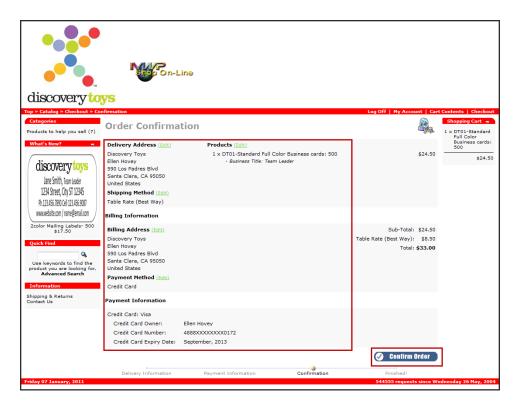

# **Ordering Cards Using the Vistaprint Website**

Using the Vistaprint website provides a more economical option and allows you to choose from dozens of predesigned business card templates. Many of the designs allow space for an image or logo where you can upload the Discovery Toys logo into a chosen design. The cards are then printed by the company and delivered to your address.

The first part of this ordering procedure involves downloading the Discovery Toys logo and saving it to your local disk. The second part involves uploading the logo into a predesigned card template on the Vistaprint website and ordering your cards.

#### Logging into the Discovery Toys Website

To log into the Discovery Toys website:

- 1. Navigate to: http://www.discoverytoys.com.
- 2. Click the **EC Sign In** link at the top of the page.

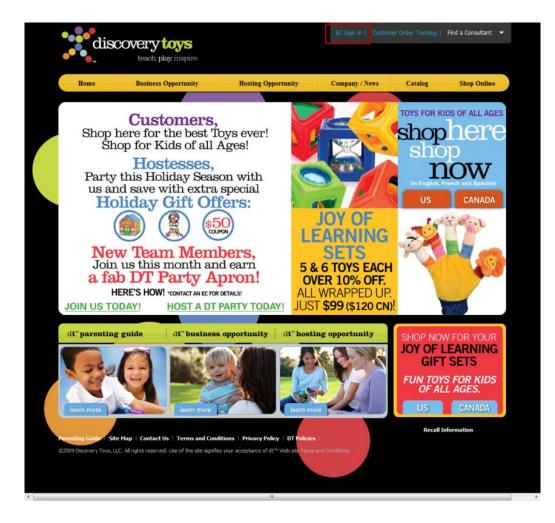

3. Enter your EC Number and Password then click the **Go** button next to E-clic access.

| dis                                 | teach.play inspire. Welcome<br>to EC Online                                                                 |
|-------------------------------------|----------------------------------------------------------------------------------------------------|
| EC Online is your one               | digital source for all the support you need to empower your business success. June 18, 2010                 |
|                                     |                                                                                                    |
| A                                   | t time a alia waar0                                                                                         |
| Are you a firs                      | t time e-clic user?                                                                                         |
| If you are a Discove<br>here.<br>Go | ry Toys' Educational Consultant and this is your first visit to e-clic, you must register. It's easy! Click |
| Are you a reg                       | jistered e-clic user?                                                                                       |
| If you have previous                | Iv registered for e-clic, complete the information below, then click the e-clic access button.              |
| Select Country Code                 |                                                                                                    |
| Enter EC Number:                    |                                                                                                    |
| Enter Password:                     | * Nust be between 4 and 8 characters long and may be any combination of letters,<br>rumbers, and symbols.   |
| e-clic access                       | Go                                                                                                    |
| Do you want                         | to change your password?                                                                                    |
| Once you have regi                  | stered for an e-clic password, it is easy to change your password. Click here.                              |
|                                     |                                                                                                    |

#### Downloading the Discovery Toys Logo

To download the Discovery Toys logo:

1. Click the **Go** button in the EC Tools section.

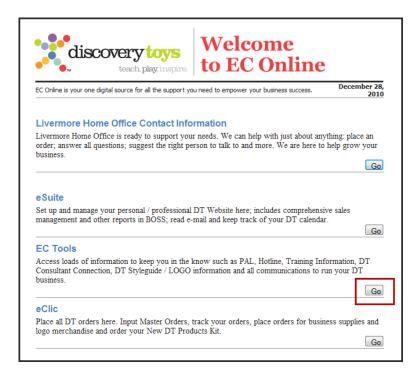

2. Click the **Tools** link at the top of the page.

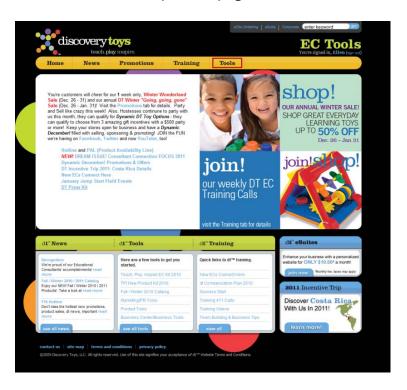

3. Click the Marketing/PR Tools link at the left center of the page.

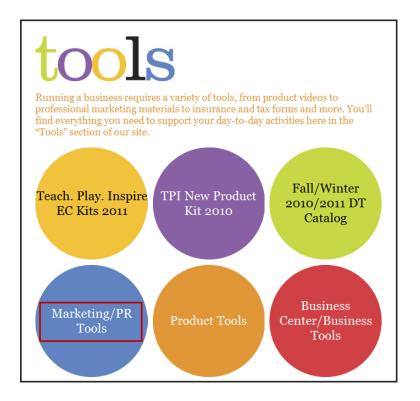

4. Click the Brand & Logo Guidelines link.

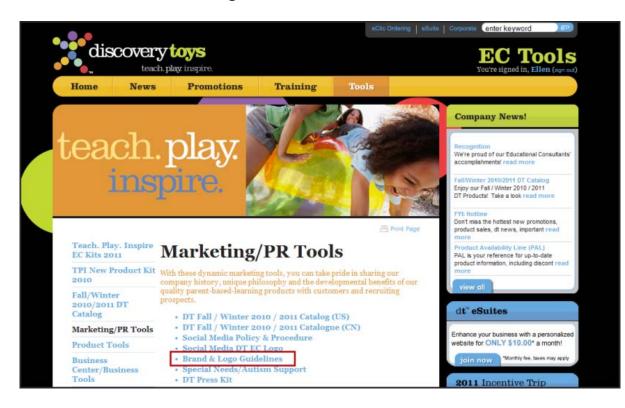

#### 5. Click the **Download DT Logos** link.

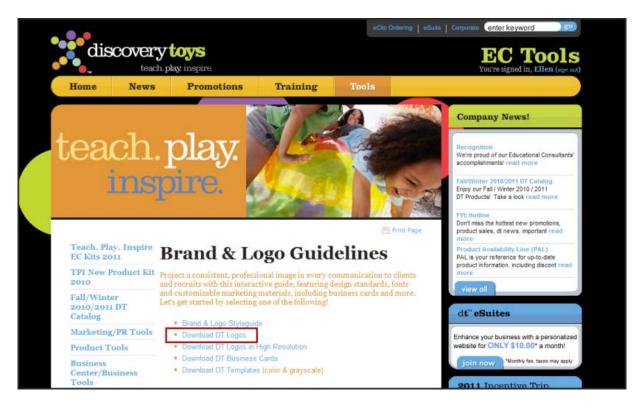

6. Click the **Download Logo** link under the logo design that best suits your business card needs. A separate window appears with the logo image.

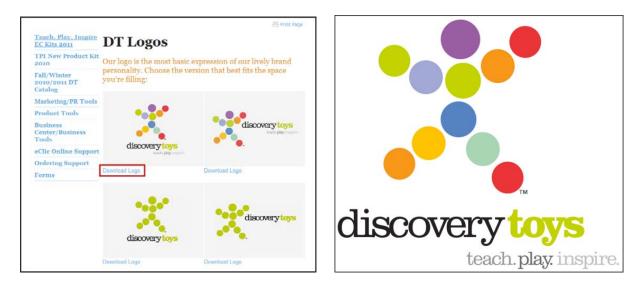

#### Saving the Logo File to Your Computer

To save the logo image to your local disk:

- Click the right mouse button inside the logo image window and select Save Picture As. A Save Picture dialog box appears.
- 2. Type a file name inside the File name field. For Save as type, leave file setting at **JPEG (\*.jpg).** When completed, click the **Save** button.

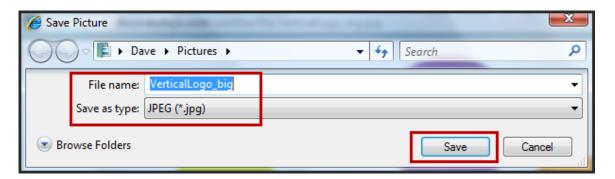

#### Logging into the Vistaprint Website

To log into the Vistaprint website:

- 1. Navigate to: http://www.vistaprint.com
- 2. Click the **Log In** link at the top right side of the page.

| Vistaprin               | t Make an impres                          | sion.                                                                         |                                                    |
|-------------------------|-------------------------------------------|-------------------------------------------------------------------------------|----------------------------------------------------|
| Home Specials Select    | a Country En Español Ord                  | ler Status 💡 Help                                                             | Log In   My Account   Yeary Car                    |
|                         | Ring in the New Y                         | Year with Custom-Printed Calendars - Now 50% OFF                              |                                                    |
| Coordinate Your Look    | Welcome David, we have David? Click here. | ve some great recommendations below just for you! Not                         | Please sign-in to get full access to your account. |
|                         |                                           | Get your custom calendar today!                                               | Duick Reorder                                      |
| Save 25%!               |                                           |                                                                               | Get Started                                        |
| Get Started             |                                           | SAVE BIG on                                                                   |                                                    |
|                         |                                           | CALENDARS<br>Great for home, office and gifts.                                | My Account<br>Account # 2788-0067-1618             |
| TEA -                   | January nittati                           |                                                                               | My Portfolio     Account Update                    |
| Business                |                                           | 1 Starts at \$6.99 Now \$3.49                                                 | Partner Marketplace     See More                   |
| Free Products           | O Time                                    | Browse Calendars                                                              | See more                                           |
| Business Cards          | N. of Sector                              | 2 3 1 0 13 14 16                                                              | • Services                                         |
| Signage                 |                                           |                                                                               | Try a Website FREE                                 |
| Business Essentials     | Featured Products                         |                                                                               | Try Email Marketing FREE     Postcard Marketing    |
| Advertising & Marketing |                                           |                                                                               | · LEVING CONTRACTO                                 |
| Promotion and Events    | Presentation                              | Get matching presentation folders to create a polished<br>professional image. | Order History                                      |
| Services                | Folders                                   | 250 only \$379.99 \$284.99                                                    | You Last Created                                   |
| Internet Marketing      |                                           | Get Started                                                                   | Check order status and review                      |

3. Enter your email address and password then click the **Sign In** button.

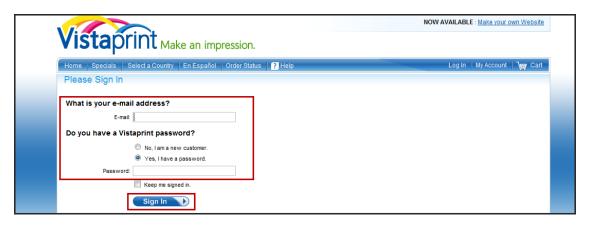

#### Selecting a Card Design and Uploading the Logo

To select a card design and upload you logo:

1. Place your curser over the **Business Cards** link on the top left side of the page then select **Personal Business Cards**.

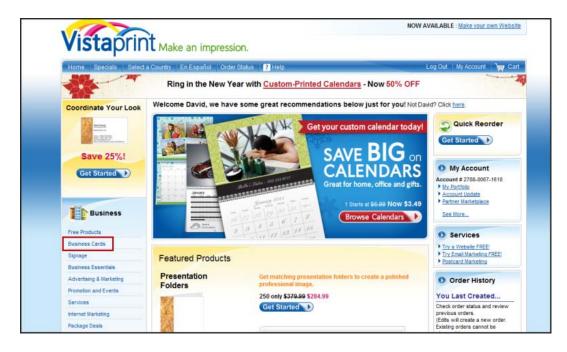

2. Click the **Get Started** button in the Browse our designs section.

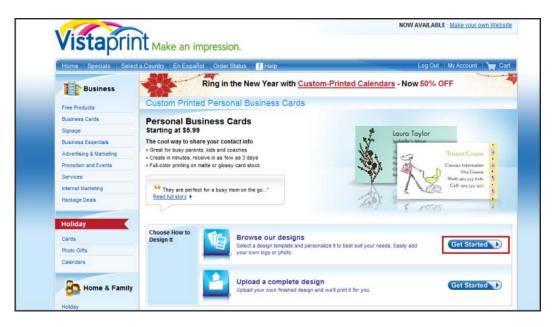

3. Select a card design template that meets your needs and has a space to upload a logo or photo then click the **Select Design** button below the card template.

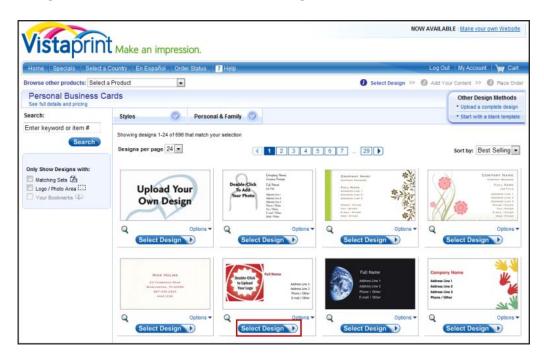

4. Enter the contact information in the appropriate fields to the left of the card image then double click the logo target to upload the logo image.

| <b>Vista</b> print                                                                                                    | Make an impression.                                                                                                    | NOW AVAILABLE : Make your own Webs                                               |
|----------------------------------------------------------------------------------------------------|----------------------------------------------------------------------------------------------------|----------------------------------------------------------------------------------|
| Home Specials Select a Co                                                                                                    | Intry En Español Order Status PHelp<br>Ring in the New Year with Custom-Printed Ca<br>Business Cards with Customization: Front |                                                                                  |
| Full Name         Address Line 1         Address Line 2         Phone / Other         Booth FREE Triat         E-mail / Other         Optionally, you can:         Save for later         Order a BOF Proof         Add a Back Side         Double-Click to Upload Your Logo | Basic Text                                                                                                    | Full Name<br>Address Line 1<br>Address Line 2<br>Phone / Other<br>E-mail / Other |

5. Click the **Browse** button to locate the logo image on your computer

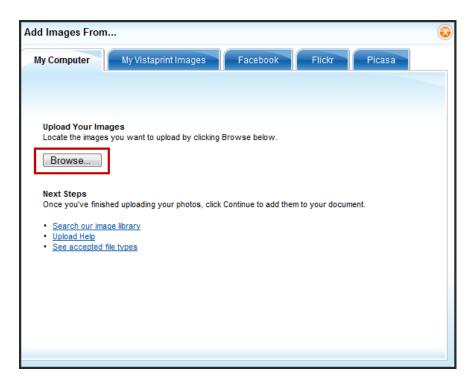

6. Click on the image after locating the logo then click the **Open** button. The logo image uploads.

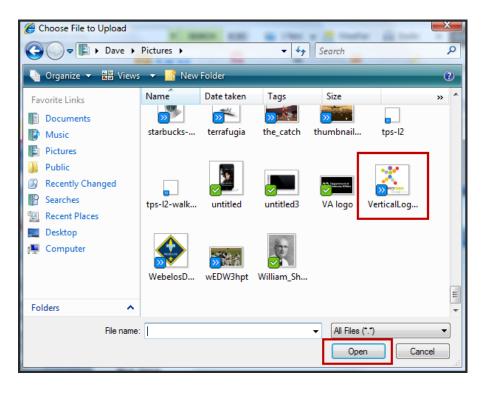

7. Manipulate the logo image configuration by using the controls to the left of the image. The logo can also be manually cropped by stretching the corners of the dashed lines. When finished, click the **Finished** button. The logo appears in the card design.

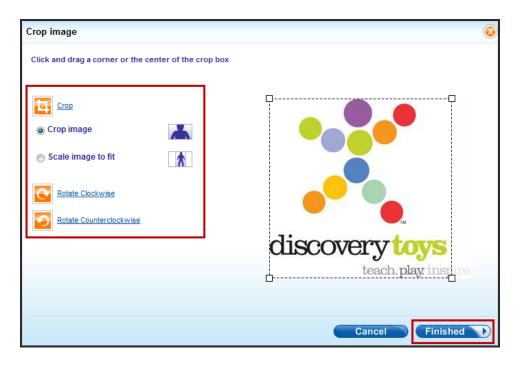

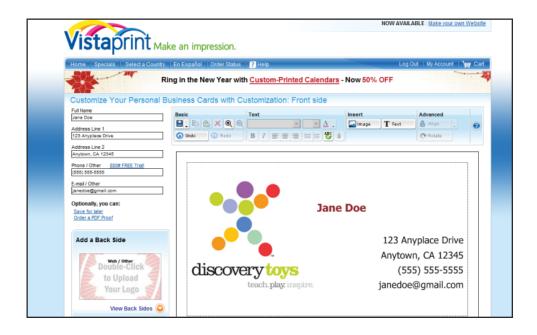

8. Review your card to make sure all information is correct and that the logo is the appropriate size. If the card design meets your approval, click the **Online Proof Approval** box then click the **Next** button.

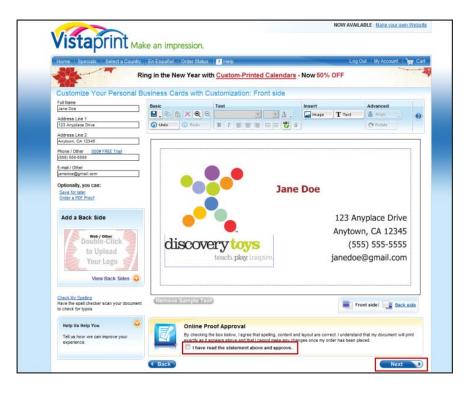

#### **Placing Your Order**

To order your cards on the Vistaprint website:

1. Select the quantity of cards then click the **Next** button.

| Home Specials Select a Country En Español Order Status ? H                                                                                                    | elp Log Out My Account Wy Ga<br>stom-Printed Calendars - Now 50% OFF                                 |
|----------------------------------------------------------------------------------------------------|----------------------------------------------------------------------------------------------------|
| Criter Checkout Select Options ** 2 Stipping Address ** 3 Dilling Address ** Personal Business Cards with Customization: Select ( Guantity Place 3000 Cask 300 Mither discommendation | Options                                                                                              |
|                                                                                                    | Choose Quantity<br>Quantities start at 25 for \$5.90. We recommend a quantity of 50 for \$2.00 more. |

2. Select your paper stock then click the **Next** button.

| Home Specials Select a Country En Español Order Status ?             | Help Log Out   My Account   🧤 C                                                                                                    |
|----------------------------------------------------------------------|----------------------------------------------------------------------------------------------------|
| Ring in the New Year with C                                          | ustom-Printed Calendars - Now 50% OFF                                                                                                    |
| Order Checkout                                                       |                                                                                                    |
| Select Options >> (2) Shipping Address >> (3) Billing Address >> (1) | Payment information IP  Order Confirmation                                                                                                    |
| Personal Business Cards with Customization: Select                   | Options                                                                                                    |
| Quantity Paper Stock Back Side Matching Recommended                  | Internet Marketing My Free Offers Magazine                                                                                                    |
|                                                                      |                                                                                                    |
|                                                                      |                                                                                                    |
|                                                                      | Choose Paper Stock<br>Glossy finish makes colors extremely vibrant. Recommended for photographs, ri                                                       |
|                                                                      |                                                                                                    |
| Jane Doe                                                             | Glossy finish makes colors extremely vibrant. Recommended for photographs, riv                                                                            |
| 123 Anyplace Drive                                                   | Glossy finish makes colors extremely vibrant. Recommended for photographs, ris<br>colors and bold patterns.                                               |
| 123 Anyplace Drive<br>Anytown, CA 12345                              | Glossy Finish makes colors extremely vibrant. Recommended for photographs, ris<br>colors and bold patterns.  Wate Frieh - INCLUDED Glossy Finish - \$4.99 |
| 123 Anyplace Drive<br>Anytown, CA 12345                              | Glossy Finish makes colors extremely vibrant. Recommended for photographs, ris<br>colors and bold patterns.  Wate Frieh - INCLUDED Glossy Finish - \$4.99 |

3. Select your back side options then click the **Next** button.

| Blank   No Printing FREE Recommended Matching Back Side Design                                                                                                    | Your Current Personal Bu                            | siness Cards with Customiz                         | ation Design |
|----------------------------------------------------------------------------------------------------|-----------------------------------------------------|----------------------------------------------------|--------------|
| Appointment         For:         Date:       Time:         Location:         If you are unable to keep your appointment, please contact us as soon as possible.         View Larger (Ed)         Matching   Guor \$4.29         Matching [Guor \$4.29         Matching [ Buot \$Whet \$2.99                                                                                                    | discovery togs<br>verifie to the<br>Your Front Side | ne Doe<br>123 Angelace Drive<br>Anytouri, CA 12345 | Your Back Si |
| View Back Side Categories: Starting at \$2.99           Appointment           Starting           Bernermine           Bernermine           Bernermine           Bernermine           Bernermine           Bernermine           Bernermine           Bernermine           Bernermine           Bernermine           Bernermine           Bernermine           Bernermine           Gelendars (6) | Thank You<br>Patriotic & Cultural (4)               | Company Message<br>Beer Other                      | (1)          |
|                                                                                                    |                                                     | ying 1-4 of 7 Categories                           |              |

4. Select any additional matching Vistaprint products then click the **Next** button.

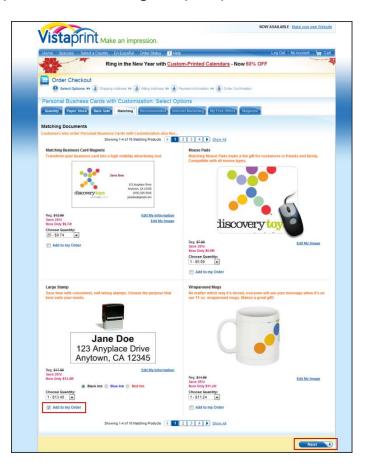

5. Select any Vistaprint accessories then click the **Next** button.

| Home Specials Select a Court                                                                                                    | try En Español Order Status ? Help                                                                                                    |                                                                                                    | Log Out Ny Account Ny                                                                                                    |
|----------------------------------------------------------------------------------------------------|----------------------------------------------------------------------------------------------------|----------------------------------------------------------------------------------------------------|----------------------------------------------------------------------------------------------------|
|                                                                                                    | Ring in the New Year with Custon                                                                                                    | m-Printed Calendars - Now 50                                                                                                    | J% OFF                                                                                                    |
|                                                                                                    | coing Address >> ) Tilling Address >> ) 🕢 Filling Address >> ) 🌒 Filling Address >> )                                                                                                    | er estaron da 🖾 Mandae d                                                                                                    | é.                                                                                                    |
| Quantity Paper Stock Back S                                                                                                    | de Matching Recommended Intern                                                                                                    | et Marketing My Free Offers Mag                                                                                                    | saine                                                                                                    |
| Choose Accessories<br>Customers who order Personal Busi                                                                                                    | iness Cards with Customization also like                                                                                                    |                                                                                                    |                                                                                                    |
| Recht konte<br>Terrer Marken<br>Terrer Marken<br>Terrer M | Get Listed in GoogleO<br>Poly para bravenses on 100 - search<br>sites and make sere yoor local<br>customers can find you online.<br>Try 1 mounth FREE<br>Then, only 320 per month.<br>Add to my Order                                            |                                                                                                    | Desk Business Card Holdor           Dress up gave desk and shore veryroers<br>you're a professional. Holds up to 60<br>business cardina and is made of strong,<br>darable steel.           Reg &&&B<br>Save 3751<br>Novo Coly 5528           Choose Guertify:<br>1 - 55.24           1 - 55.24           B Add to my Order                                                                                                    |
| David D Hovey<br>390 Los Padres Blvd.<br>Santa Clara, CA 95050<br>Edit My Information                                                                                                    | Send Stamp<br>Save time with convestient, self existing<br>stamps, Choose the purpose that best<br>units your needs.<br>Reg. \$1226<br>Save 25%<br>Now drug 30.74<br>Choose Quantity:<br>1.90.74 w<br>Select a Design<br>Address w<br>Bits to be | an or<br>in the second second se | Matching Basiness Card Magnets<br>Transitions pror basiness card also a<br>high second provide the second second<br>second second second second second<br>Second Second Second Second Second<br>Second Second Second Second Second Second<br>Second Second Second Second Second Second<br>Second Second Second Second Second Second<br>Second Second Second Second Second Second<br>Second Second Second Second Second Second Second<br>Second Second Second Second Second Second Second Second<br>Second Second Second Second Second Second Second Second Second<br>Second Second |
|                                                                                                    | <ul> <li>Black Ink</li> <li>Blace Ink</li> <li>Red Ink</li> <li>Add to my Order</li> </ul>                                                                                                    |                                                                                                    |                                                                                                    |

6. Accept or decline the Vistaprint internet marketing offer then click the **Next** button.

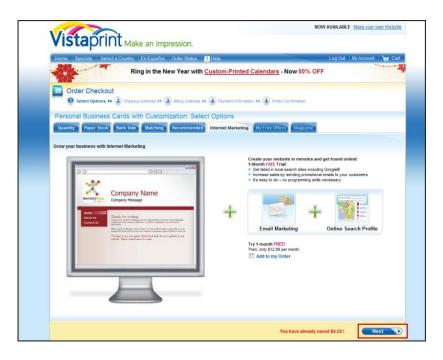

7. Accept or decline any Vistaprint partner offers then click the **Next** button.

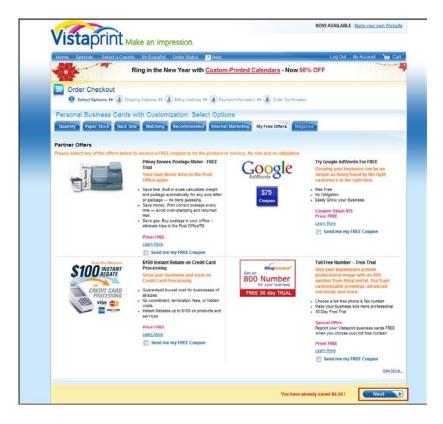

8. Confirm that your order is correct then click the **Checkout** button.

| Home Specials Selec                                                  | a Country En Español Order Stat                                                                                                    | us 7 Helo                                                      |                    | Log Out                                          | Ny Account New C                                               |
|----------------------------------------------------------------------|----------------------------------------------------------------------------------------------------|----------------------------------------------------------------|--------------------|--------------------------------------------------|----------------------------------------------------------------|
| Business                                                             | Ring in the                                                                                                    | New Year with Custom-Print                                     | ed Calendar        |                                                  |                                                                |
| Free Products                                                        | My Shopping Cart                                                                                                    |                                                                |                    |                                                  | i.                                                             |
| Business Cards                                                       | My Products                                                                                                    |                                                                | Quantity           | Price                                            | Ready to Checkout?                                             |
| Signage<br>Business Essentials<br>Advertising & Marketing            | and the second second s | Personal Business Cards with<br>Customization<br>Jane Dos      | 25 🔹               | \$5.99                                           | Take advantage of thes<br>great savings before it<br>too late. |
| Promotion and Events<br>Services<br>Internet Marketing               | dacoverying provident                                                                                                    | Uploaded logo/photo/design<br>Blank Back Side<br>Mate Finish   |                    | S4 99<br>INCLUCED<br>INCLUCED                    |                                                                |
| Package Deals                                                        | Edt   Remove<br>Edt Options                                                                                                    |                                                                |                    | Subtotal<br>\$10.95                              |                                                                |
| Holiday<br>Cards<br>Photo Gitts<br>Calendars                         | Jane Doe<br>123 Anyplace Drive<br>Anytown, CA 12345<br>Larger Preview<br>Edit, Renove                                                                                                    | Large Stamps<br>Jane Doe<br>Black Ins<br>Large Housing - Black | 1.                 | S17.05<br>S13.49<br>You Saved<br>25%<br>INCLUDED |                                                                |
| -                                                                    | Edit Options                                                                                                    |                                                                |                    | Subtotal<br>\$13.49                              |                                                                |
| Home & Family                                                        |                                                                                                    |                                                                | Original Price     | You Pay                                          |                                                                |
| Holday                                                               |                                                                                                    | Product Total:                                                 | \$28.97            | \$24.47                                          |                                                                |
| Free Producta                                                        |                                                                                                    |                                                                | Yo                 | u Saved \$4.50                                   |                                                                |
| Invitations & Announcements<br>Stationery & Home Office<br>Calendars | One Month FREE on yellowbook.cr<br>Want to advertise locally in VelowBook<br>offer to have a VelowBook representa                                                                                                    | , both online and in the phone book? Take this                 | Send mer<br>Coupon | Price: FREE<br>my FREE                           |                                                                |
| Gifta & Fun                                                          | Hurry! These offers won't last                                                                                                    | forever. To ensure that you get these gr                       | eat discounts - 0  | ORDER NOW!                                       |                                                                |
| Services                                                             | (Continue Shopping)                                                                                                    | Γ                                                              | Checkou            | 0                                                |                                                                |
| Ideas for                                                            |                                                                                                    |                                                                |                    | 00                                               |                                                                |
|                                                                      |                                                                                                    | Find out more about PayPal Express Check                       | Check out          | avpal                                            |                                                                |

9. Select your shipping preference and enter your shipping address into the appropriate fields then click the **Next** button.

| listan                  | rint Make an impre                                                                                                    | 101                                                             |                                         | NOW AVAILABLE : Make your own W |
|-------------------------|----------------------------------------------------------------------------------------------------|-----------------------------------------------------------------|-----------------------------------------|---------------------------------|
| Islap                   | IIII Make an impre                                                                                                    | ession.                                                         |                                         |                                 |
| iome Specials           | Select a Country En Español                                                                                                    | Order Status 💡 Heip                                             |                                         | Log Out   My Account   Ter      |
|                         | Ring in the New                                                                                                    | w Year with Custor                                              | m-Printed Calendars - Now               | 50% OFF                         |
| TOP                     |                                                                                                    |                                                                 |                                         |                                 |
| Order Chec              |                                                                                                    |                                                                 |                                         |                                 |
| (1) Select Option       | s ## 😧 Shipping Address ## 👍                                                                                                    | Billing Address IN ( ) Pe                                       | iyment information 👀 🏠 Order Confer     | nation                          |
| Shipping Addre          | 55                                                                                                    |                                                                 |                                         |                                 |
| and S                   |                                                                                                    |                                                                 |                                         |                                 |
| Enter Shipping          |                                                                                                    | da in Bold are required. Clab                                   | Region is required only for US and Cana | Man addresses                   |
|                         | me or official two letter abbreviation).                                                                                                    |                                                                 |                                         |                                 |
|                         |                                                                                                    |                                                                 |                                         |                                 |
| 1. Choose a Deliv       | rery Time"                                                                                                    |                                                                 |                                         |                                 |
| Slow: 21 Days - 5       | 167                                                                                                    |                                                                 |                                         |                                 |
| Standard: 14 Days       | - 59.52                                                                                                    |                                                                 |                                         |                                 |
| Priority: 7 Days - 1    | and a second second second second second second second second second second second second second second second                                                                                                    |                                                                 |                                         |                                 |
| Rush+: 3 Busines        | s Deys - \$26.20                                                                                                    |                                                                 |                                         |                                 |
| First Name              |                                                                                                    |                                                                 | Middle Initial:                         |                                 |
| Last Name               |                                                                                                    |                                                                 | 1                                       |                                 |
| Company                 |                                                                                                    |                                                                 |                                         |                                 |
| Street Address          |                                                                                                    |                                                                 |                                         |                                 |
| Bld./Act.               |                                                                                                    |                                                                 | 1                                       |                                 |
| City                    |                                                                                                    |                                                                 |                                         |                                 |
| State-Region:           |                                                                                                    |                                                                 |                                         |                                 |
| ZIP Code/Postal<br>Code | 1                                                                                                    |                                                                 |                                         |                                 |
| Country:                | United States of America                                                                                                    |                                                                 |                                         |                                 |
| Telephone               |                                                                                                    |                                                                 | Extension:                              |                                 |
|                         | Vue this address as my billing                                                                                                    |                                                                 |                                         |                                 |
|                         | address<br>Enjoy special offers from Vistaprint                                                                                                    |                                                                 |                                         |                                 |
|                         | Provide the state of the state of the sta |                                                                 |                                         |                                 |
|                         | ips by e-mail it's absolutely FREE of cha                                                                                                    | rbe,                                                            |                                         |                                 |
| 1                       |                                                                                                    |                                                                 |                                         |                                 |
|                         | Ves, occasionally make my e-mail ad                                                                                                    | toress available to other reputers I might find interaction     | table organizations                     |                                 |
|                         | Yes, occasionally make my e-mail ad<br>whose special offers, products or servic                                                                                                    | tdress available to other repu<br>ces I might find interesting. | fable organizations                     |                                 |
|                         | Ves, occasionally make my e-mail ad<br>whose special offers, products or servic<br>tinations worldwide. If your country is n                                                                                                    | ces I night find interesting.                                   | fable organizations                     |                                 |

10. Select and complete your payment method then click the **Next** button.

| ome Specials Select a Cou                          | Wy 🛛 Est Espuñol 👘 Groer Status 👎 🕐 Hel           |                          | Log Out Hy Account                     |
|----------------------------------------------------|---------------------------------------------------|--------------------------|----------------------------------------|
| A A                                                | Ring in the New Year with Cust                    | om-Printed Calendars - N | ow 50% OFF                             |
| Order Checkout                                     |                                                   |                          |                                        |
| 1 Select Options >> 2 S                            | luping Address >> (1) Billing Address >>          | O Payment Information 13 | Driver Confirmation                    |
| ayment Information                                 |                                                   |                          |                                        |
| Enter Payment Information                          | 1 Using Our Secure Server                         |                          | TOUTRE SAFE ON OUR SITE!               |
| Please select a payment method and                 | til in the required information betrw.            |                          | 55L encryption protects your credit of |
| Illing Address                                     |                                                   |                          |                                        |
| Sen Hovey   Discovery Toys, 590 Los                | Pedres Blvd. Santa Clara, CA 95350. United States | of America   Eitt        |                                        |
| Select Payment Method                              |                                                   | macrosect                |                                        |
|                                                    | Credit Card Number Expir                          | ration Date              |                                        |
| Pay by Credit Card                                 |                                                   |                          |                                        |
| Select Card Type                                   |                                                   |                          |                                        |
| Select Card Type                                   |                                                   |                          |                                        |
| Select Card Type                                   | bon for faster and easier future purchases        |                          |                                        |
| Select Card Type                                   |                                                   |                          |                                        |
| Select Card Type  VISA Seve my payment information | tion for faster and easier future purchases       |                          |                                        |

11. Confirm that the final order and prices are correct then click either the **Accept Without Return Address Labels** button or **Accept With Return Address Labels** button. Your business card order is now submitted.

| listanrint.                                                                                                    | Aake an impression.                                                                                                    |                                                                                                    |                                                                                                    |                                                                                         |
|----------------------------------------------------------------------------------------------------|----------------------------------------------------------------------------------------------------|----------------------------------------------------------------------------------------------------|----------------------------------------------------------------------------------------------------|-----------------------------------------------------------------------------------------|
| the second second second second second second second second second second second second second second second s |                                                                                                    |                                                                                                    |                                                                                                    | Hy Account                                                                              |
|                                                                                                    | wy En Español Order Status 💡 Helo                                                                                                    |                                                                                                    | 100 003                                                                                                    | No Account                                                                              |
| Order Checkout                                                                                                 | opping Address II (1) Billing Address II (0) Paym                                                                                                    | entieformation +> 4                                                                                                    | Order Confirmation                                                                                                    |                                                                                         |
| Payment Information                                                                                            |                                                                                                    | Licenser-up of 9                                                                                                    |                                                                                                    |                                                                                         |
| Review & Submit Your Ord                                                                                       | ier                                                                                                    |                                                                                                    |                                                                                                    |                                                                                         |
| Your order will not be processed until                                                                         | you sick or one of the "accept" buttons below.                                                                                                    |                                                                                                    |                                                                                                    |                                                                                         |
| Place Your Order                                                                                               |                                                                                                    |                                                                                                    |                                                                                                    |                                                                                         |
| David Hovey                                                                                                    | Return Address Labels<br>Mail with style. Full color labe                                                                                                    | is an attractive and p                                                                                                    | wartical                                                                                                    |                                                                                         |
| Santa Clara, CA                                                                                                | Reg \$7.00<br>Save 50%                                                                                                    |                                                                                                    |                                                                                                    |                                                                                         |
| 1. 12                                                                                                    | Now Only \$3,991                                                                                                    |                                                                                                    |                                                                                                    |                                                                                         |
|                                                                                                    | Edit My information                                                                                                    |                                                                                                    |                                                                                                    |                                                                                         |
| Order Details Without Retu<br>My Products                                                                      | um Address Labels                                                                                                    | Quartity                                                                                                    | Price                                                                                                    | Seleta                                                                                  |
|                                                                                                    | Personal Business Cards with Customization Jane Doe                                                                                                    | 25                                                                                                    | \$5.29                                                                                                    |                                                                                         |
|                                                                                                    | Uploaded logo()hoto/design                                                                                                    | 100                                                                                                    | 54.19                                                                                                    |                                                                                         |
| dationary large and an and an and an and an an an an an an an an an an an an an                                | Blank Back Side                                                                                                    |                                                                                                    | INCLUCED                                                                                                    |                                                                                         |
|                                                                                                    | Wate Frint                                                                                                    |                                                                                                    | PACLUDED                                                                                                    | \$10.50                                                                                 |
| Jane Doe                                                                                                    | Earge Stamps<br>Jane Doe                                                                                                    | 1                                                                                                    | \$13.49<br>You Several 25%                                                                                                    |                                                                                         |
| 123 Anyplace Drive<br>Anytown, CA 12345                                                                        | Back Ink                                                                                                    |                                                                                                    |                                                                                                    |                                                                                         |
|                                                                                                    | Large Housing - Black                                                                                                    |                                                                                                    | PHOLUGED                                                                                                    | \$13.49                                                                                 |
|                                                                                                    |                                                                                                    | Product T                                                                                                    | Original Price<br>Totat \$28.97                                                                                                    | You Pa                                                                                  |
|                                                                                                    | Shipping & Proce                                                                                                    | issing (Standard 14 D                                                                                                    |                                                                                                    | \$9.5                                                                                   |
|                                                                                                    |                                                                                                    |                                                                                                    |                                                                                                    |                                                                                         |
|                                                                                                    |                                                                                                    | 1                                                                                                    | fotat \$38.49                                                                                                    |                                                                                         |
|                                                                                                    |                                                                                                    |                                                                                                    | Totat \$38.49                                                                                                    |                                                                                         |
| By cicking the "Accept" sutton you are a charged or cancered price sutmitted.                                  | agreeing is the priving above and to our <u>Terms and Conditions</u>                                                                                                    |                                                                                                    | Accept Without Relum A                                                                                                    | Yos Saved \$4.5                                                                         |
| charged or canceled once submitted.                                                                            |                                                                                                    |                                                                                                    |                                                                                                    | Yos Saved \$4.5                                                                         |
| charged or canceled once submitted.<br>Order Detaills With Return                                              |                                                                                                    | Orders may not be                                                                                                    | Accept Without Return A                                                                                                    |                                                                                         |
| charged or canceed once submeed.<br>Order Details With Return .<br>MyProducts                                  | Address Labels                                                                                                    |                                                                                                    | Accept Without Return A<br>Price                                                                                                    | Yos Saved \$4.5                                                                         |
| charged or canceled once submitted.<br>Order Detaills With Return                                              |                                                                                                    | Orders may not be                                                                                                    | Accept Without Return A                                                                                                    | You Saved \$4.5                                                                         |
| charged or canceed once submeed.<br>Order Details With Return .<br>MyProducts                                  | Address Labels                                                                                                    | Guartity                                                                                                    | Accept Without Return A<br>Price                                                                                                    | Yos Saved \$4.50                                                                        |
| charged or canceed once submeed.<br>Order Details With Return .<br>MyProducts                                  | Address Labels<br>Return Address Labels<br>Personal Dearters Cards with Customication<br>June Dea                                                                                                    | Orders may hot be                                                                                                    | Accept Without Return A<br>Price<br>8246<br>5359<br>Vio Saved Str.                                                                                                    | Yos Saved \$4.50                                                                        |
| charged or canceed once submeed.<br>Order Details With Return .<br>MyProducts                                  | Address Labels<br>Return Address Labels<br>Personal Rustless Cardo With Customization                                                                                                    | Orders may hot be                                                                                                    | Accept Without Return A<br>Proc<br>S239<br>Vire Sevel Min.<br>5539                                                                                                    | Yos Saved \$4.50                                                                        |
| charged or canceed once submeed.<br>Order Details With Return .<br>MyProducts                                  | Address Labels<br>Britam Address Lakels<br>Protocol Bookiess Cards with Customication<br>and Don<br>Uncodes logisticitologis<br>Bonis Tatis Scie<br>Liste Fran                                                                                                    | Orders may hot be                                                                                                    | Accept Writhout Return A                                                                                                    | Yos Saved \$4.50                                                                        |
| Conception of canceled once baseded.                                                                           | Address Labels<br>Betarin Address Labels<br>Presout Bearless Cards with Casterblattee<br>Jan Do:<br>Unedet legisthtlidege<br>Bear bas Site                                                                                                    | Orders may hot be                                                                                                    | Accept Webout Reliern A<br>Accept Webout Reliern A<br>32.66<br>32.67<br>32.97<br>32.97<br>3                                                                                                   | You Saved \$4.5<br>domess Laber                                                         |
| Conception of canceled once baseded.                                                                           | Address Labels Seturn Address Labels Presout Bearess Carls with Casterblattee Undede topsthildings Wate fan 36 Hats Frant Hats Frant Hats Frant                                                                                                    | Covers may not be Covering and the Covering and the Covering and the Covering and the Covers and the Covers and | Accel Websch Relium A<br>State<br>State<br>Vesenders<br>559<br>Acutob<br>Acutob<br>Acutob                                                                                                    | You Saved \$4.5<br>clobress Laberts<br>Sebt:                                            |
| Conception of canceled once baseded.                                                                           | Address Labels Betan Address Labels Personal Boetens Carls with Casterbiather Jané Des Bes Bas Sale Bes Bas Sale Bes Bas S | Covers may not be                                                                                                    | Accest Without Element A           Accest Without Element A           33.9           33.9           Variant Bit           35.9           S5.9           Maccest Bit           S5.9           S5.9           S5.9           S5.9           S5.9           S5.9           S5.9           S5.9           S5.9           S5.9           S5.9           S5.9           S6.00           S6.00           S6.00           S6.00           S6.00           S6.00                                                                                                    | Yos Savet \$4.5<br>ddraws Labels &<br>Sabe<br>11.59<br>915.98<br>915.98                 |
| Conception of canceled once battered.                                                                          | Address Labers                                                                                                    | Covers may not be                                                                                                    | Accest Virites and Reference A<br>Size<br>Size | Vec Saved \$4.5<br>General Laboral<br>Sable<br>\$3.99<br>\$45.96<br>\$13.40<br>Yes Sale |
| Conception of canceled once battered.                                                                          | Address Labers Inturn Address Labers Inturn Address Labers Prevand Desense Cards with Customization Jan Die Upschoft republikulisiege Eiter Base Site Eiter Base Site Large Hisang - Back                                                                                                    | Denning in the Country of the Country of the Countr | #Access#vicess#vicess#vicess#vicess#vicess#vicess#vicess#vicess#vices#vices#vices#vices#vices#vices#vices#vices#vices#vices#vices#vices#vices#vices#vices#vices#vices#vices#vices#vices#vices#vices#vices#vices#vices#vices#vices#vices#vices#vices#vices#vices#vices#vices#vices#vices#vices#vice#vices#vice#vices#vice#vice#vice#vice#vice#vice#vice#vice                                                                                                    | You Sared S4.5<br>ddfwess Labeds<br>Subt<br>53.99<br>398.58                             |